# **DZone Refcardz**

#### CONTENTS INCLUDE:

- Project Layout
- **Configuring the Web Application**
- **About Pages and Components**
- **Tapestry Markup Templates**
- **Built-in Components**
- **Tapestry Annotations and more...**

# Apache Tapestry 5.0 *By Howard M. Lewis Ship*

# Configuring the Web Application, continued

application. Maven creates an entire project structure, including a web.xml and starter pages and classes.

Additional configuration is accomplished via Tapestry's builtin Inversion of Control container. This takes the form of a module class that defines services and provides configuration. If an AppModule class exists in the services package (com.wizzco.snuz.services.AppModule), it is loaded automatically. Maven will create this file for you.

Let's turn Tapestry's production mode off, so that any exceptions will be reported in full detail:

package com.whizzco.snuz.services;

import org.apache.tapestry5.ioc.\*; import org.apache.tapestry5.SymbolConstants;

public class AppModule {

 public static void contributeApplicationDefaults(MappedConfiguration<String, String> configuration) {

- configuration.add(SymbolConstants.PRODUCTION\_MODE, "false"); }
- }

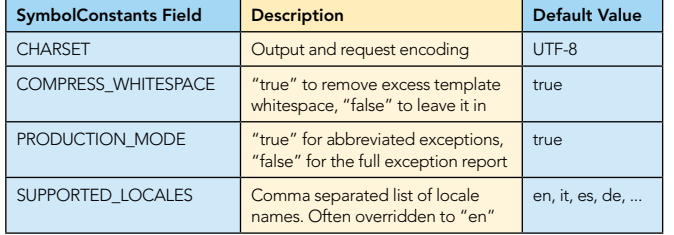

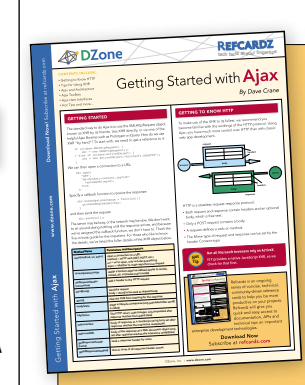

## [Get More Refcardz](http://www.refcardz.com)

(They're free!)

- **Authoritative content**
- **Designed for developers**
- **Written by top experts**
- **Latest tools & technologies**
- Hot tips & examples
- **Bonus content online**
- $\blacksquare$  New issue every 1-2 weeks

Subscribe Now for FREE! R[efcardz.com](http://www.refcardz.com)

#### ABOUT Tapestry 5

Tapestry 5.0 is a high-productivity, component-based, open source user interface tier for Java EE web applications. It combines simple, concise page templates with minimal Java classes (to contain state and business logic), and embraces convention over configuration, dynamically locating and adapting to your classes. This refcard covers Tapestry 5.0, (released as version 5.0.18 in December 2008), and describes the structure of a Tapestry application, the format of Tapestry markup templates, the standard components, and typical configuration options.

#### Project Layout

The first decision on a new project is the root package name. Tapestry will automatically locate Tapestry pages and components under the root package. Figure 1 shows a sample project layout for a root package name of com.whizzco.snuz.

 $h$  pages

Java classes to be compiled are stored under src/main/java. Additional resources to be packaged with the compiled classes are stored under src/main/ resources.

The web application is under src/main/webapp, complete with a WEB-INF folder and a web.xml configuration file.

> **Hot Tip**

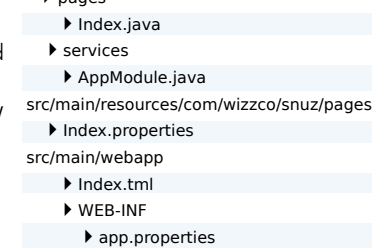

src/main/java/com/wizzco/snuz

web.xml

Figure 1: Project layout with root package name of com.whizzco.snuz.

Follow this layout and the instructions on the Tapestry 5 home page and you can use *live class reloading*: changes to your page classes are picked up without a restart or redeploy.

#### Configuring the web application

Tapestry's primary configuration comes from web.xml; this is where the application's root package is defined.

If you are using Maven, it can build a template project for you. Enter the following all on a single line:

mvn archetype:create -DarchetypeGroupId=org.apache.tapestry \ -DarchetypeArtifactId=quickstart \ -DgroupId=com.wizzco -DartifactId=snuz

-DpackageName=com.wizzco.snuz

You can replace the parts in bold with values specific to your

#### About Pages and components

In Tapestry, each page is a specific Java class in the pages package and has a page name that is based on the Java class name. Thus com.whizzco.snuz.pages.Index is page "Index" and com.whizzco.snuz.pages.profile.Edit is page "profile/Edit".

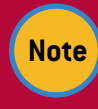

Tapestry is case-insensitive about page names ("Index", "index" and "iNdEX" are all equivalent). It is also case-insensitive about property names, parameter names, message keys, component types, and more.

Each page has a Tapestry markup template file that defines what components are used by the page. Some components also have templates and their own child components.

Every component has a type and an id. The type identifies what Java class will be instantiated. The id is unique to the component's container (the page, or containing component). Tapestry assigns an id if you don't.

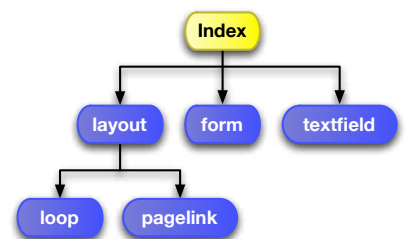

Figure 2: Pages contain components; some components contain other components.

Pages are not like servlets; they are not singletons. There will be many instances of each page. A page instance is only visible to one request at a time, and Tapestry uses a **page pool** to store page instances between requests.

Component classes may extend from other component classes (but not from other non-component classes). There is no required base component class in Tapestry; most components extend from Object.

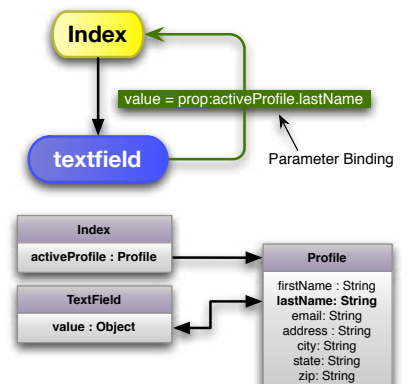

A page *binds* the parameters of its child components. For example, a TextField

Figure 3: Parameter Bindings read and update properties

component's value parameter is bound to a property, or property expression, indicating what object property it will read (when rendering) or update (when the containing form is submitted). In Figure 3, the value parameter is bound to the Index page's activeProfile.lastName property.

The prop: prefix indicates a property expression binding; this is often the default and is usually omitted. Other binding prefixes fulfill other purposes, such as accessing localized messages from a message catalog, and are described later.

#### Tapestry Markup Templates

Tapestry template files are well-formed XML documents with a .tml extension. The file name must exactly match the class name (including case). Page templates can be stored on the

#### Tapestry Markup Templates, continued

classpath (under src/main/resources) or directly inside the web application (under src/main/webapp). See Figure 2. Templates are optional, and many components do not have a template.

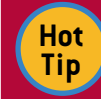

2

Tapestry is not case insensitive about file names. You must match the case of the class name to the case of the template file name.

#### Tapestry Namespace

Tapestry uses the namespace http://tapestry.apache.org/schema/tapestry 5 0 0.xsd for its elements and attributes, usually assigned the prefix "t". A minimal, empty Tapestry page will define the namespace in its outermost ("html") element:

<html xmlns:t="http://tapestry.apache.org/schema/tapestry\_5\_0\_0.xsd"> </html>

Any elements that are not in the Tapestry namespace will ultimately be sent to the client web browser as-is. Markup templates may contain other namespaces as well; these too are sent to the client web browser as-is.

#### Using Expansions

Expansions allow you to read properties of the corresponding page (or component). Expansions start with a '\${' sequence and end with a '}'. They may appear in ordinary text, including inside attribute values:

<dt>Account Balance:</dt>

<dd class="\${balanceClass}">\${balance}</dd>"

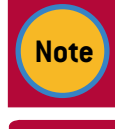

**Hot Tip**

Expansions are not allowed inside element names or attribute names; just inside blocks of text or inside attribute values.

Expansions are just like parameter bindings: you can use a prefix. Often the message: binding prefix is used to access a localized message from the page's message catalog.

#### Adding Components

A Tapestry component appears in the template as an element inside the Tapestry namespace.

<t:textfield value="activeProfile.lastName"/>

<t:pagelink page="index">back to home page</t:pagelink>

The element name is the component type, and matches a component class. Tapestry searches the application's components package first, then the built-in core library if not found.

Component parameters are bound using attributes of the element.

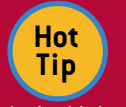

You may assign your own id to a component with the t:id attribute. It's always a good idea to assign an id to any form-related component, or to

ActionLink components; your choice will be shorter and more mnemonic than what Tapestry assigns, and component ids sometimes appear inside URLs or client-side JavaScript.

## Body Element

The <t:body/> element is a placeholder for a component's

### Tapestry Markup Templates, continued **Built-in Components, continued**

body: the portion of its container's template enclosed by its element.

#### Component Blocks

A section of a template may be enclosed as a block: <t:block id="nav"> … </t:block>

Blocks may contain anything: text, elements, components or expansions. Blocks do not render in the normal flow; instead they can be rendered on demand (discussed in the Component Rendering section). Blocks can be injected into a field of

type Block:

@Inject

private Block nav;

#### Block Parameters

Some components take a parameter of type Block. You can specify these using the <t:parameter> element:

<t:grid source="users">

- <t:parameter name="empty"> <p>No users match the filter.</p>
- </t:parameter>

</t:grid>

#### Built-in Components

Tapestry includes a large suite of built-in components; essential components are described in the following tables. Full details of all components and component parameters are available at:

#### [http://tapestry.apache.org/tapestry5/tapestry-core/ref/.](http://tapestry.apache.org/tapestry5/tapestry-core/ref/)

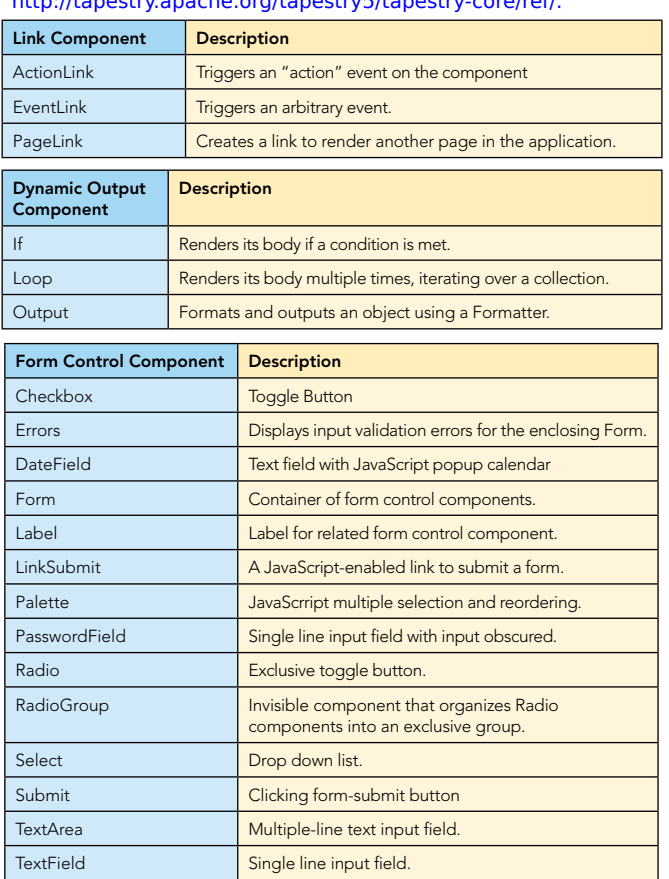

Tapestry's scaffolding components allow for quick user interfaces for ordinary JavaBeans to be assembled quickly and easily.

3

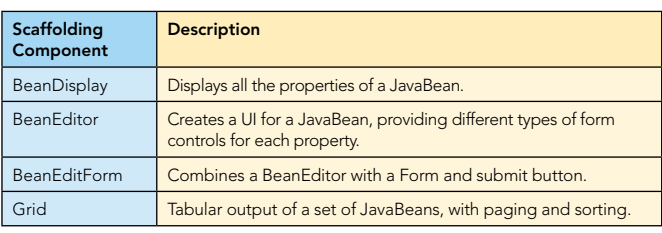

Tapestry has built-in support for many common Ajax operations, built on top of Prototype and Scriptaculous. Many of the components have Ajax related parameters, and the following table lists components that exist just for Ajax.

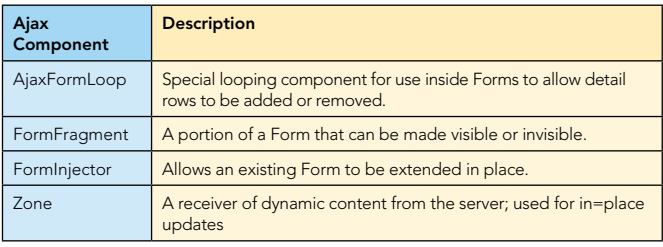

#### Tapestry Annotations

Tapestry uses annotations to change how fields and methods of your component classes are used.

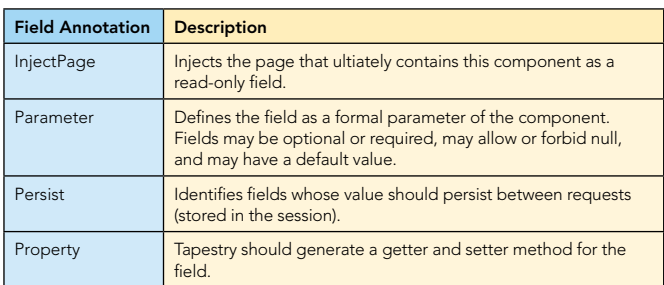

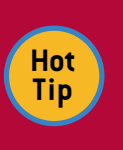

Tapestry resets fields to their default values after each request. If you have data that needs to last longer than a single request, use the @Persist annotation.

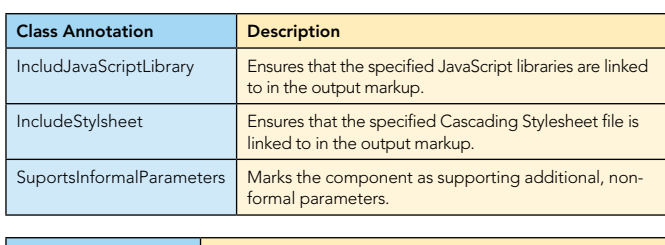

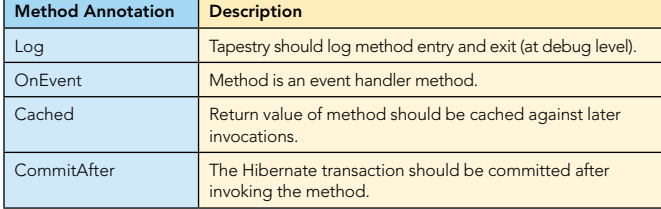

Many additional method annotations are discussed later, in component rendering. All those annotations have a naming convention alternative.

### Property Expressions

tech facts at [your fingertips](http://www.refcardz.com)

**REFCARDZ** 

Expressions are always evaluated in the context of a page or component. Using the . and ?. operators allows expressions to navigate a graph of objects and properties.

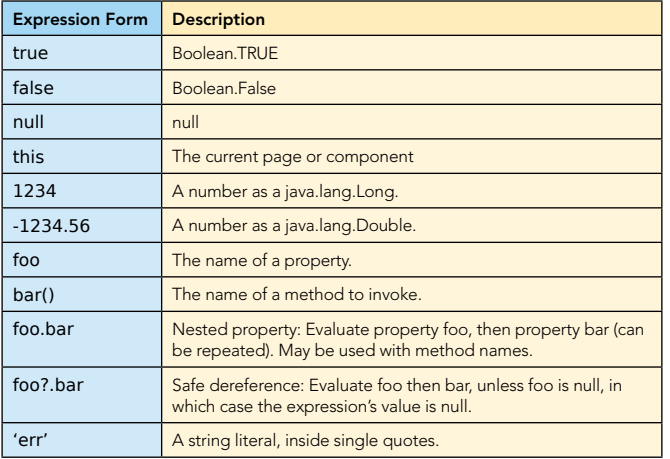

Property expressions are updatable only if the final form is a property, and there is a setter method for that property. The case of property and method names is ignored. The . and ?. operators can be called as many times as you need.

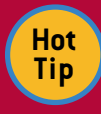

The safe dereference operator, ?., keeps you from having to nest multiple If components to safely access a nested property where some of the intermediate properties may be null.

#### Binding Prefixes

The default binding prefix for most component parameters is prop:, meaning a property expression. In certain cases, a particular parameter will have a different default binding prefix, often literal:.

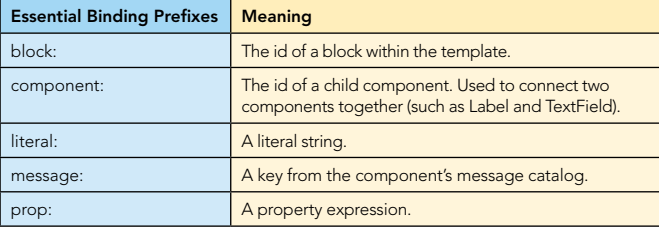

#### Component events

Tapestry interacts with your application code by reading and updating properties, and by invoking event handler methods. Event handler methods may have any visibility. Component events may be triggered by a request from the client (such as a form submission) or may exist only on the server, or some mix thereof.

Events have a name: in many cases, the event name is "action". Some components trigger other events (see their documentation). Class EventConstants defines string constants for all events provided as part of Tapestry.

#### Component Events, continued

Events may have a context: one or more values that are passed as strings in the URL. Context values are converted back to appropriate types and appear as method parameters to event handler methods.

#### Naming Convention

Event handler methods are of the form "on*EventName*" or "on*EventName*From*ComponentId*". Examples: void onSuccess() {

 … }

4

void onActionFromDelete() {

#### … }

#### @OnEvent annotation

The @OnEvent annotation can be used instead of the naming convention:

@OnEvent(EventConstants.SUCCESS) void storeOrderInDatabase() { …

}

@OnEvent(component="delete") void deleteLineItem() { …

}

Tip: Use the @OnEvent annotation to support more descriptive method names.

#### Return values

Return values from event handler methods are used for page navigation:

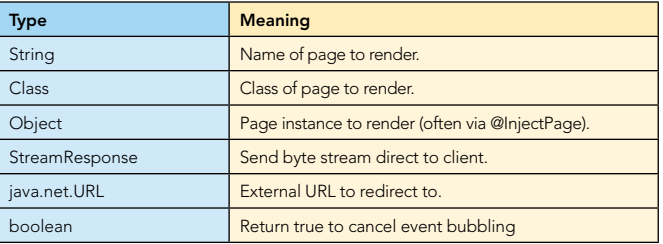

#### Event bubbling

When an event is triggered on a component, the first step is to look in the component itself for an event handler method, then its container, then its container's container, and so forth. Event bubbling occurs when there is no event handler, or an event handler exists but returns null (or void). The event is re-triggered in the container. As the event bubbles, it always appears to be from the component last checked.

#### Form events

The Form component fires a series of events when rendering and when processing a submission:

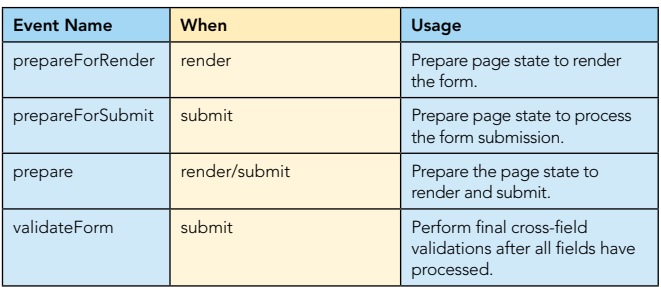

#### Component Events, continued

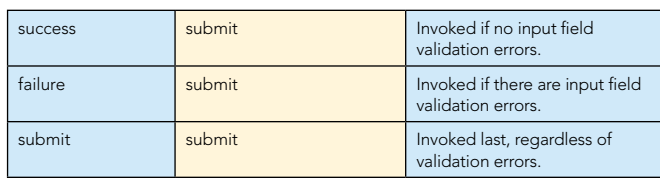

#### Component Rendering

Tapestry breaks the rendering of a component down into phases, shown in Figure 4. Each phase corresponds to a method of the component class (possibly a method inherited from a base class). The method names match render phase names (case insensitive). Alternately, you may attach a @SetupRender, @Begin-Render, etc. annotation to a method.

Normally, each phase follows the previous (the bold lines marked "true"). A render phase method may return false to jump backwards (the dotted lines). This is how conditional components (such as If) and looping components (such as Loop and Grid) operate.

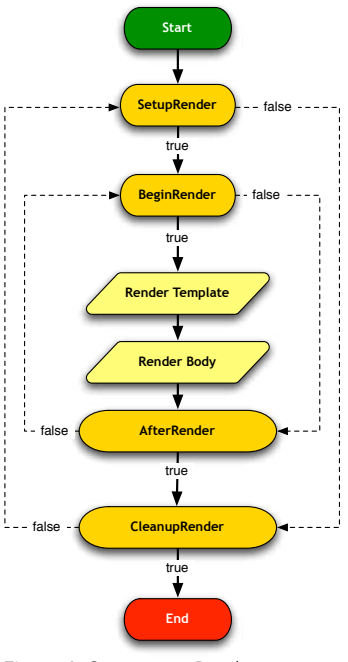

Figure 4: Component Rendering Phases

Render phase methods may be any visibility. They may either take no parameters, or take a parameter of type MarkupWriter. The MarkupWriter.element() method is used to create a new output element (along with attributes) and should *always* be balanced by a call to MarkupWriter.end().

Components will often start an element in the BeginRender phase, and end it in the AfterRender phase.

Components that support informal parameters should be marked with the @SupportsInformalParameters class annotation, and include a call to ComponentResources.renderInformal-Parameters():

#### @Inject private ComponentResources resources;

```
void beginRender(MarkupWriter writer) {
 writer.element("div", "class", "popup");
  resources.renderInformalParameters(writer);
}
```

```
void afterRender(MarkupWriter writer) {
  writer.end();
}
```
A render phase method may also return a component instance or a Block instance; the component or Block will take over and be rendered completely before the current component

#### Component Rendering, continued

advances to the next phase.

5

If a component has a template, it is rendered after the BeginRender phase. The template may include a <t:body/> element to render the component's body. A component without a template is treated as if its template consists of just a <t:body/> element.

#### Component life cycle

Components, as part of pages, have a specific life cycle. Components are instantiated and added to pages and containing components. Once the page is fully constructed, components receive a one-time notification that the page has loaded. For the duration of a request, a page is attached to the request: there is a notification for the page being attached and later, for the page being detached (before it is returned to the page pool).

There are three method annotations for this purpose: @Page-Loaded, @PageAttached and @PageDetached. Alternately, you can also use the method naming convention: pageLoaded(), pageAttached() and pageDetached().

#### Localization

Tapestry localization support is pervasive. Tapestry determines the client's desired locale based on standard HTTP headers, or the presence of a HTTP Cookie.

Pages and components may have their own individual message catalogs.

A message catalog is a set of files with similar names: My-Component.properties for the default message catalog, or with locale names appended: MyComponent\_fr.properties or MyComponent\_de.properties.

Component subclasses may have message catalogs; subclass keys override super-class keys.

Applications may have a message catalog: WEB-INF/app.properties. Page and component message keys override application messages keys.

Messages are accessible inside templates:

\${message:greeting}, \${user.firstName}!

You may inject your component's message catalog as a Messages object:

@Inject

private Messages messages;

Using the @Inject annotation on a field of type java.util.Locale will inject the page's locale. This can be used to format dates and currency values.

#### Environmental Objects

Environmental objects are request-scoped objects that are of use to your components. The @Environmental annotation dynamically binds a component field to an environmental object. Environmental objects don't have a name; the type of the Environmental is used to locate the object.

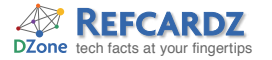

#### Environmental Objects, continued Tapestry Services, continued

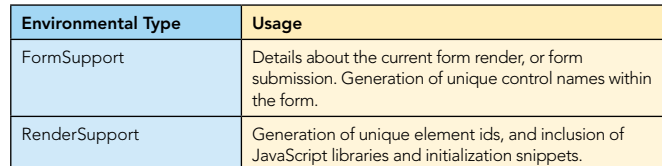

#### Tapestry Services

Tapestry includes a number of useful services that can be injected into components or other services. Other services are useful not for injection, but to be configured.

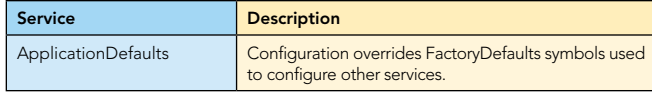

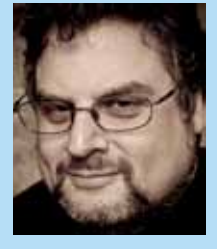

#### Howard M. Lewis Ship

Howard M. Lewis Ship is the creator of the Apache Tapestry project. He is a frequent speaker at JavaOne, ApacheCon, No Fluff Just Stuff, and other software conferences. He is the author of "Tapestry in Action" for Manning Publications, which covers Tapestry 3. He has trained dozens of developers in Tapestry over the last five years, is currently the Director of Open Source Technology at Formos, a Vancouver, Washington based consulting company.

Web site http://howardlewisship.com http://www.formos.com

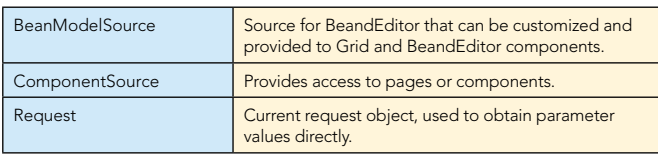

#### For More Information

Tapestry 5 Home Page: http://tapestry.apache.org/tapestry5/

Detailed component reference (with examples):

http://tapestry.apache.org/tapestry5/tapestry-core/ref/

Tapestry Wiki:

http://wiki.apache.org/tapestry/

#### ABOUT THE AUTHOR RECOMMENDED BOOK

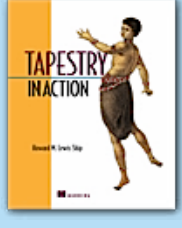

The definitive guide to the Tapestry approach: creating full-featured web apps by connecting framework components to economical amounts of application code. Many simple examples show you how to tackle common tasks such as form validation, application localization, client-side scripting,

and synchronization between browser and app server.

#### BUY NOW

Tapestry in Action

books.dzone.com/books/tapestryinaction

## Get More FREE Refcardz. Visit [refcardz.com](http://www.refcardz.com) now!

#### Upcoming Refcardz:

Core Seam Core CSS: Part III Hibernate Search Equinox EMF XML JSP Expression Language ALM Best Practices HTML and XHTML

#### Available:

Essential Ruby Essential MySQL [JUnit and EasyMock](http://refcardz.dzone.com/refcardz/junit-and-easymock) Getting Started with MyEclipse [Spring Annotations](http://refcardz.dzone.com/refcardz/spring-annotations) [Core Java](http://refcardz.dzone.com/refcardz/core-java) [Core CSS: Part II](http://refcardz.dzone.com/refcardz/corecss2) [PHP](http://refcardz.dzone.com/refcardz/php) [Getting Started with JPA](http://refcardz.dzone.com/refcardz/getting-started-with-jpa) [JavaServer Faces](http://refcardz.dzone.com/refcardz/corecss-part1)

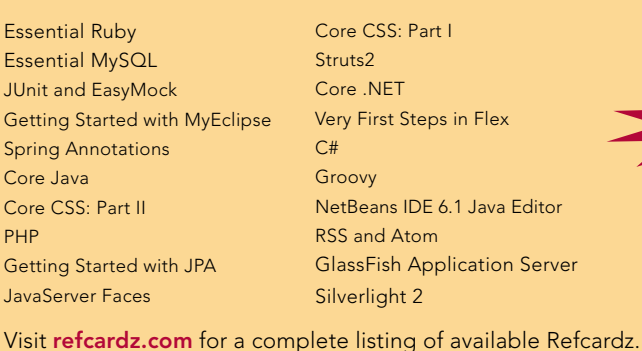

**REFCARD** FREE

> Design Patterns [Published June 2008](http://refcardz.dzone.com/refcardz/design-patterns)

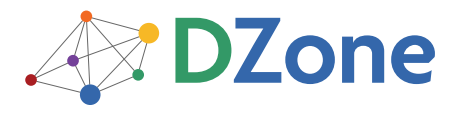

DZone communities deliver over 4 million pages each month to more than 1.7 million software developers, architects and decision makers. DZone offers something for everyone, including news, tutorials, cheatsheets, blogs, feature articles, source code and more. "DZone is a developer's dream," says PC Magazine.

[DZone, Inc.](http://www.dzone.com) 1251 NW Maynard Cary, NC 27513 888.678.0399

919.678.0300

Refcardz Feedback Welcome [refcardz@dzone.com](mailto:refcardz@dzone.com)

Sponsorship Opportunities [sales@dzone.com](mailto:sales@dzone.com)

\$7.95 ISBN-13: 978-1-934238-43-1 ISBN-10: 1-934238-43-0 9 781934 238431 50795

Copyright © 2009 DZone, Inc. All rights reserved. No part of this publication may be reproduced, stored in a retrieval system, or transmitted, in any form or by means electronic, mechanical, whold and the publisher. Refere